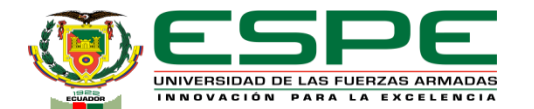

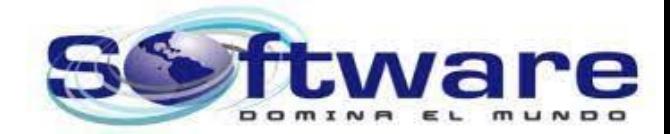

#### **DEPARTAMENTO DE CIENCIAS DE LA COMPUTACIÓN CARRERA DE INGENIERÍA DE SOFTWARE**

**TRABAJO DE TITULACIÓN PREVIO A LA OBTENCIÓN DEL TÍTULO DE INGENIERO EN SOFTWARE**

**TEMA:** 

**SISTEMA WEB PARA EL RECONOCIMIENTO Y LA NORMALIZACIÓN DE ENTIDADES BIOMÉDICAS MEDIANTE TÉCNICAS DE CROSS-LINGUAL.**

**AUTORES:**

**PALLO TASIGUANO, BRANDON EDUARDO Y SALAZAR RIVERA, ADRIAN ALEXANDER**

**DIRECTOR: ING. UYAGUARI UYAGUARI, ALVARO DANILO**

**LATACUNGA FEBRERO, 2023**

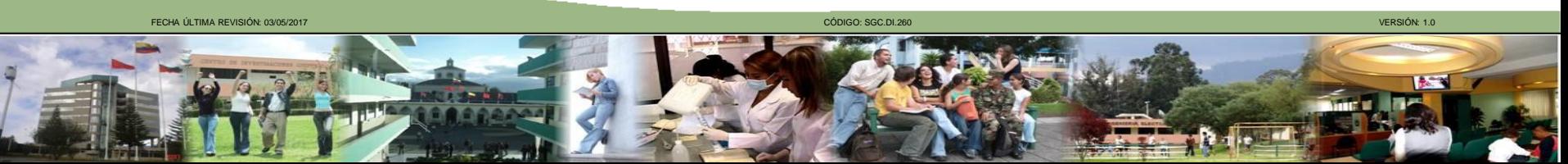

## **Orden del día**

Introducción Marco Teórico Implementación del Sistema Validación del Sistema **Conclusiones** 

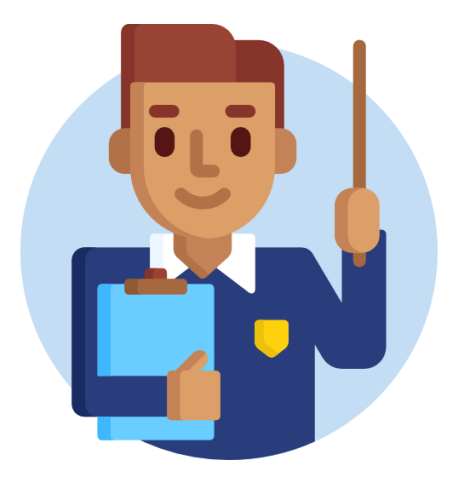

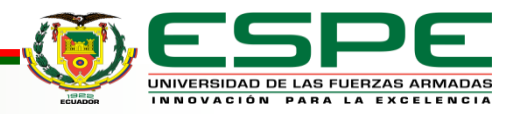

## **Orden del día**

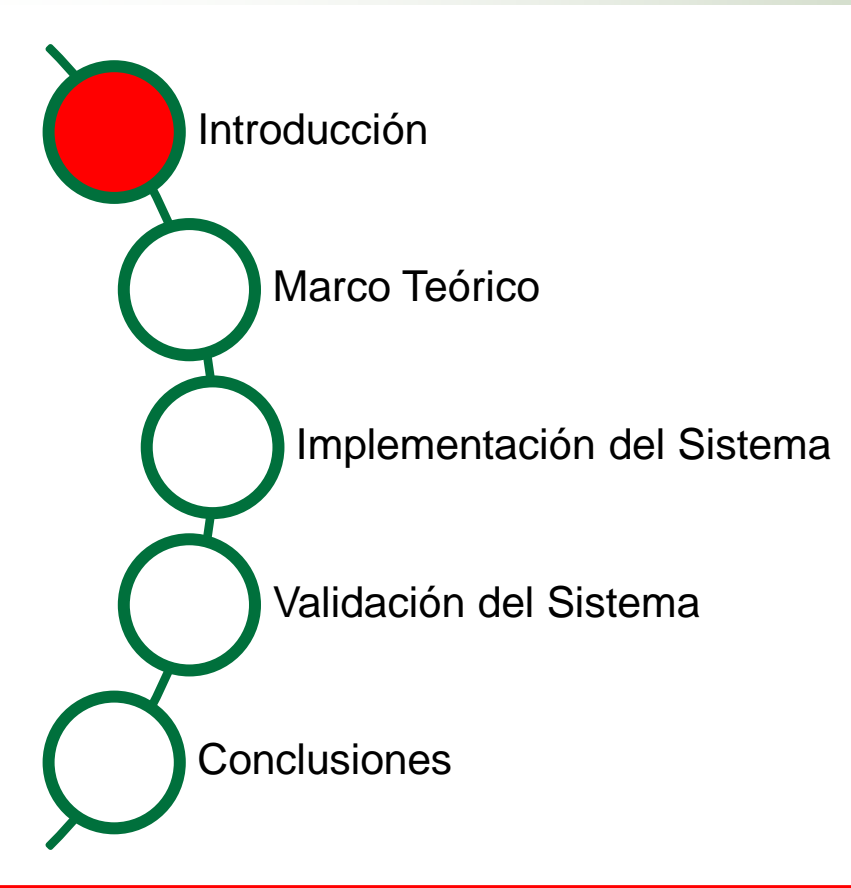

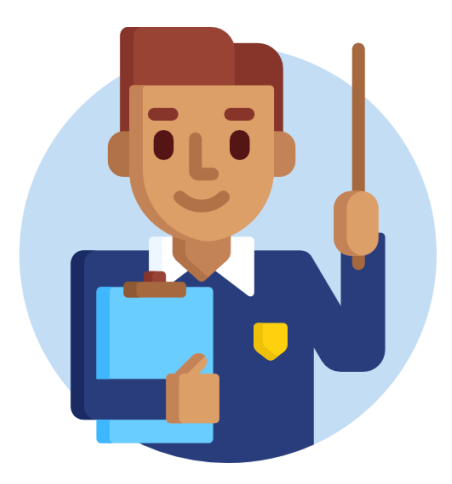

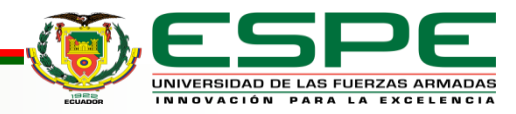

## **Problema**

- El reconocimiento y la normalización de entidades biomédicas en notas clínicas, es un recurso fundamental para ayudar a los profesionales de la salud mediante encontrar rasgos en el texto a determinar unas posibles predicciones de diagnóstico y tratamientos médicos de un paciente.
- Existen varios enfoques y métodos para realizar este proceso de predicción, dependiendo de la naturaleza de los datos y de los recursos disponibles en el idioma en el que se redacten las notas médicas.

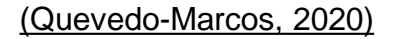

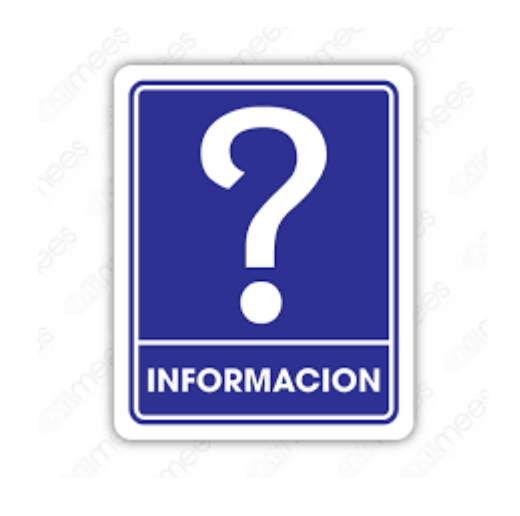

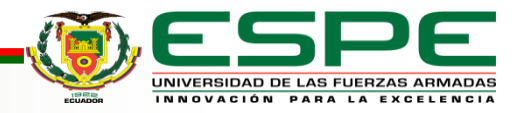

## **Problema**

▪ La escasez de información estructurada en el campo de

la medicina, especialmente en el español a lo largo de los años, imposibilita la aplicación en esta área de nuevas tecnologías de Inteligencia Artificial relacionadas con el análisis de datos. Nuevas aplicaciones de PLN han sido creadas con el objetivo de procesar textos médicos de manera automática y aumentar así la cantidad de datos estructurados.

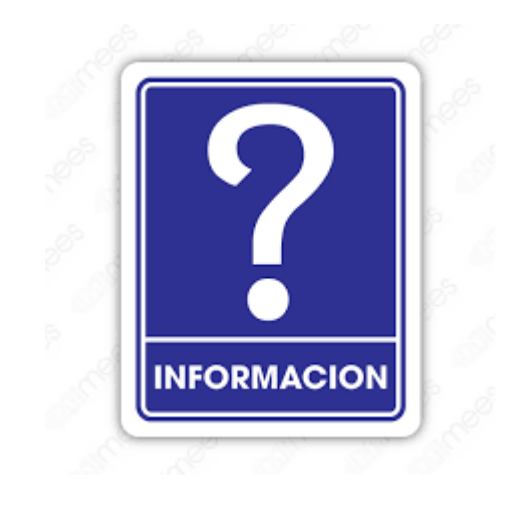

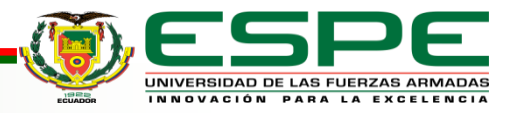

## **Planteamiento de la solución**

- Para solventar las necesidades previamente descritas se decide realizar una investigación para desarrollar un sistema web para el reconocimiento y la normalización de entidades biomédicas mediante técnicas de cross-lingual.
- Construye el sistema de reconocimiento y normalización de entidades médicas que integre tantos modelos supervisados como etiquetadores automáticos, para lograr un mejor

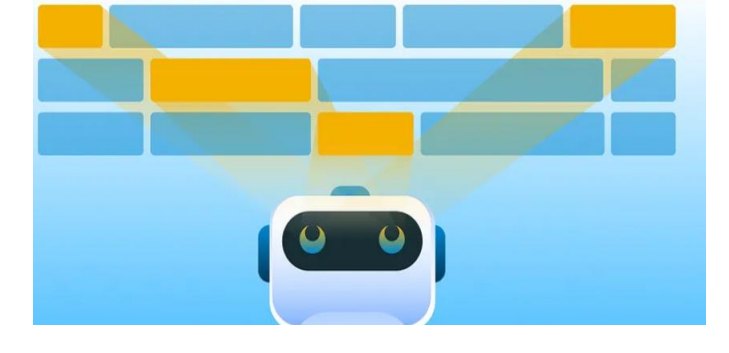

desempeño.

## **Objetivo General**

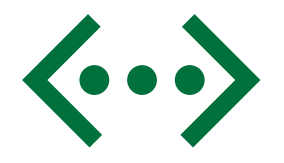

Desarrollar un sistema web que permita el reconocimiento

de entidades biomédicas mediante técnicas de cross-

lingual utilizando modelos supervisados de inteligencia

artificial .

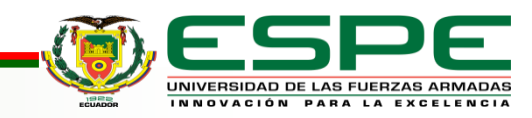

## **Objetivos Específicos**

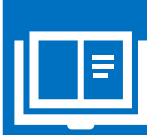

Explorar nuevos métodos para el reconocimiento y normalización de conceptos biomédicos.

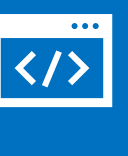

Desarrollar y aplicar nuevos métodos de reconocimiento de entidades biomédicas mediante el uso de técnicas de procesamiento del lenguaje natural con crosslingual.

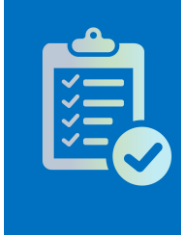

Aplicar buenas prácticas en el ciclo de desarrollo e implementar el sistema con frameworks y arquitecturas actuales.

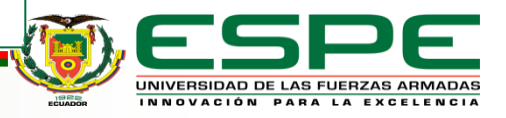

## **Orden del día**

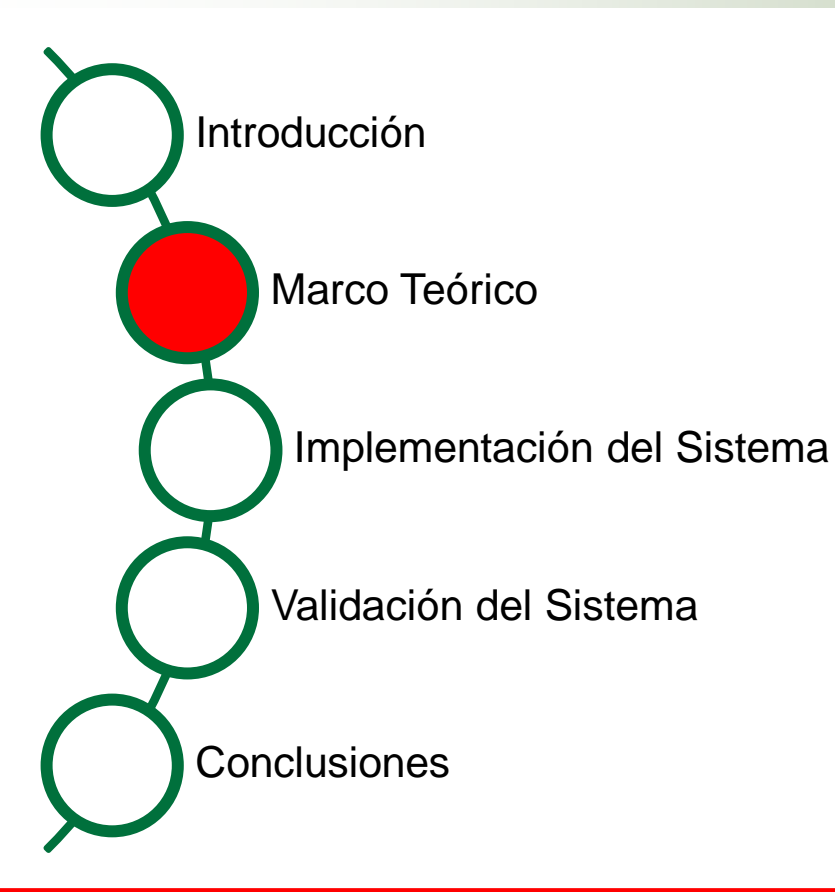

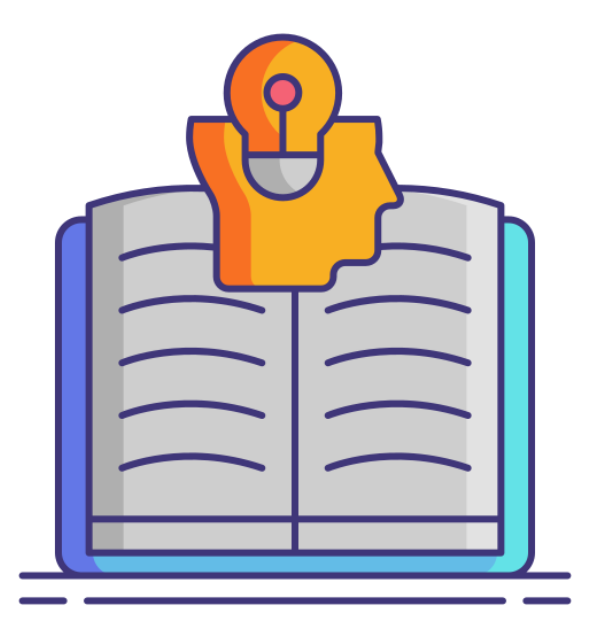

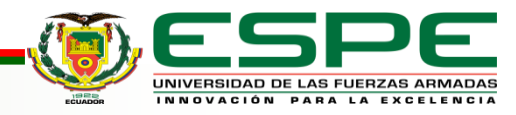

## **Procesamiento de Lenguaje Natural (NLP)**

- El procesamiento de lenguaje natural es aquel que abarca distintas metodologías y conceptos, con el objetivo de poder ser un medio de comunicación efectivo entre personas y ordenadores, de tal manera que el ordenador tenga un lenguaje mediante el cual pueda entender las órdenes que recibe de un humano [\(Kang](https://www.zotero.org/google-docs/?ZqYTLz) et al., 2020).
- El procesamiento de lenguaje natural se subdivide en dos ramas importantes que son Comprensión de Lenguaje Natural (NLU), que se encarga de interpretar los información para obtener los datos más importantes y la segunda rama es la Generación de Lenguaje Humano (NLG) [\(Kang](https://www.zotero.org/google-docs/?Y2rimy) et al., 2020).

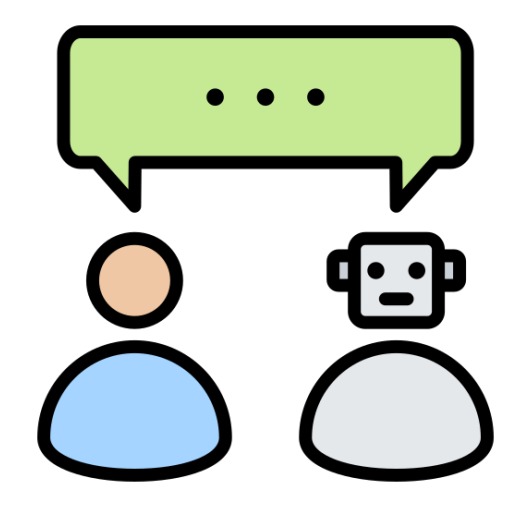

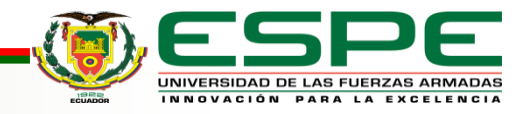

## **Minería de texto**

- La minería de textos tiene un proceso definido que arranca con un conjunto de documentos que vienen de múltiples fuentes, para procesarlos mediante un tipo de tratamiento poniendo énfasis en sus caracteres.
- Para proceder con el análisis del texto mediante el que se determina información de elevada precisión, es preciso nombrar que este proceso puede ser repetitivo dando como resultado una mejor calidad en la información [\(Gaikwad](https://www.zotero.org/google-docs/?D1PocT) et al., [2014\).](https://www.zotero.org/google-docs/?D1PocT)

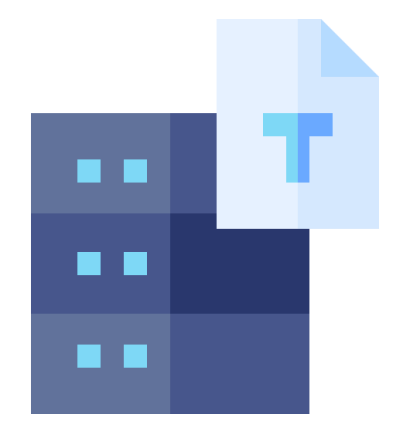

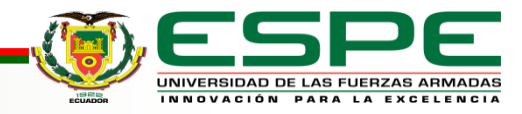

## **Modelos basados en redes tipo Transformer**

- **BERT:** es un modelo que se entrena de manera bidireccional con el propósito de extraer un sentido más recóndito de un contexto [\(Auquilla](https://www.zotero.org/google-docs/?UsPk4s) Vicuña & Mora Alvarez, [2022\).](https://www.zotero.org/google-docs/?UsPk4s)
- **RoBERTa:** El modelo Transformer roBERTa es una variante del modelo Transformer original el mismo que fué entrenado en un corpus mucho más grande y con una serie de técnicas de optimización adicionales [\(Liu](https://www.zotero.org/google-docs/?DAbQb9) et al., [2019\)](https://www.zotero.org/google-docs/?DAbQb9). Fue desarrollado por Facebook AI y se ha demostrado que supera a otros modelos de lenguaje populares en una serie de tareas de PLN (Liu et al., [2019\)](https://www.zotero.org/google-docs/?kLLeRL).

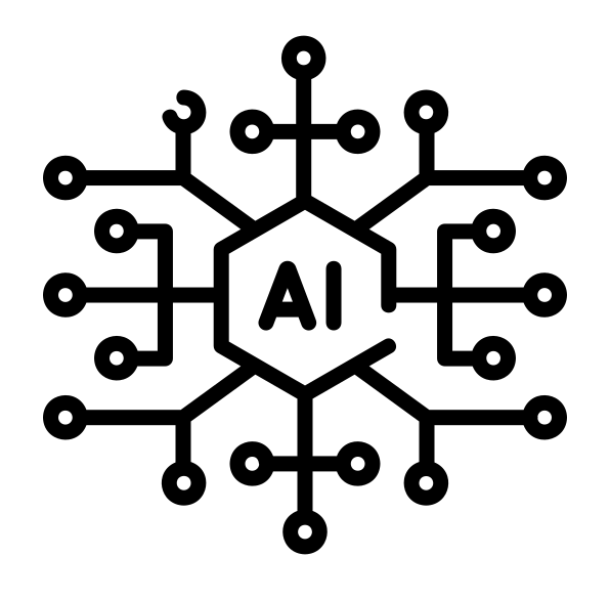

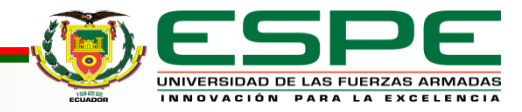

## **Herramientas de etiquetado automático de entidades médicas**

• **Metamap:** es una herramienta de reconocimiento y extracción de información

biomédica, fue desarrollada en 2001 por la Biblioteca Nacional de Medicina (Peng et [al., 2020\)](https://www.zotero.org/google-docs/?NDGlMU). Esta biblioteca de información biomédica nace como una necesidad de recuperar información, las fuentes que está herramienta utiliza es el sistema unificado de lenguaje médico (UMLS) [\(Aronson & Lang, 2010b\).](https://www.zotero.org/google-docs/?0vhdyH)

• **Google NLP:** El API de Cloud Healthcare de Google nos sirve para poder realizar el reconocimiento y extracción de información biomédica, mediante el uso de técnicas para poder guardar, trasladar, interrelacionar datos del ámbito médico (*[Descripción general de la API de Cloud Healthcare](https://www.zotero.org/google-docs/?TR2Pxu) | API de Cloud* 

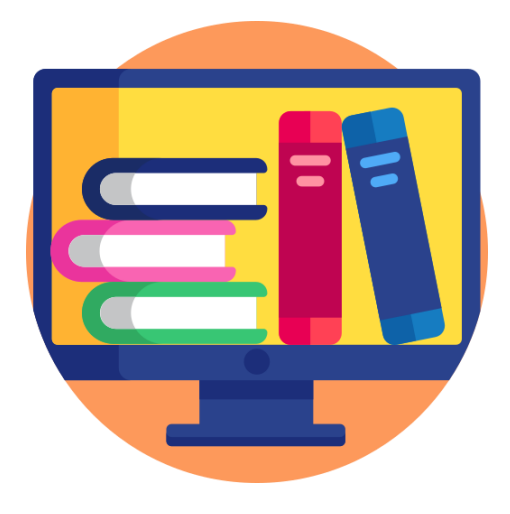

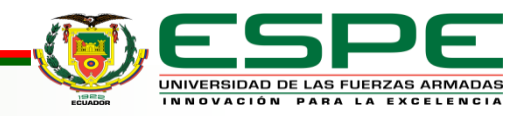

*Healthcare | Google Cloud*, s. f.).

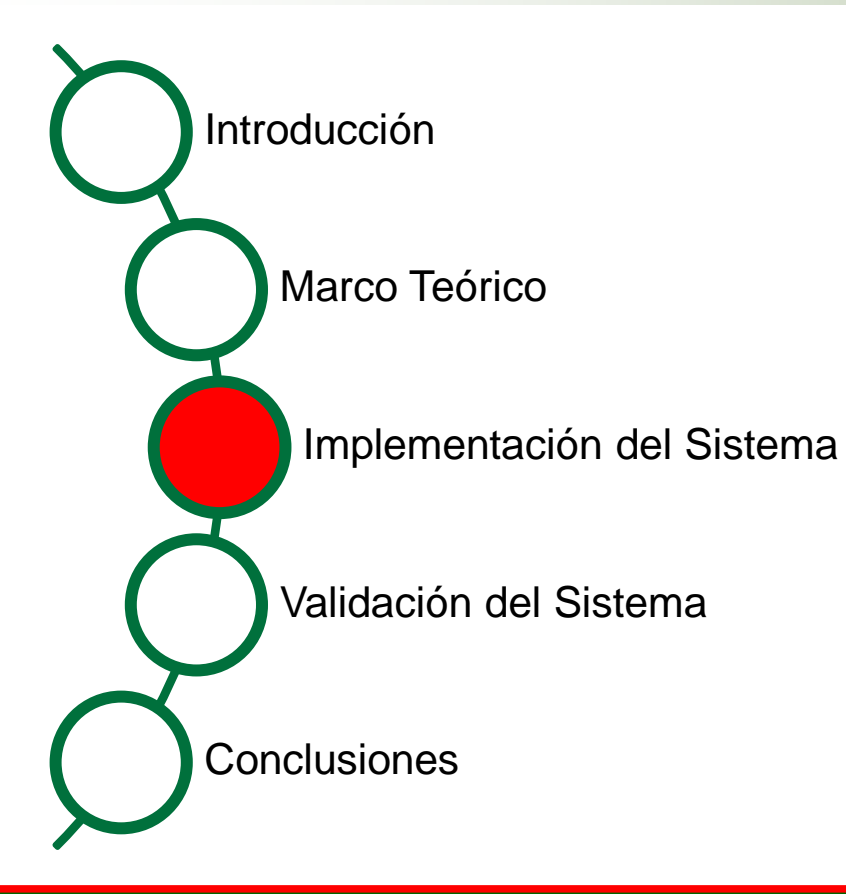

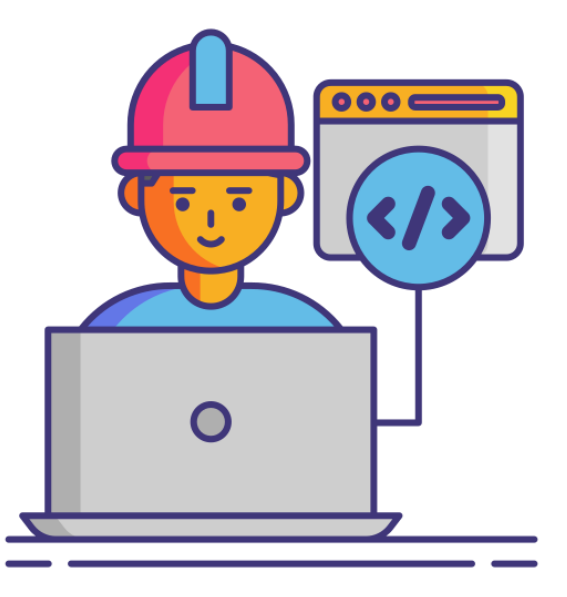

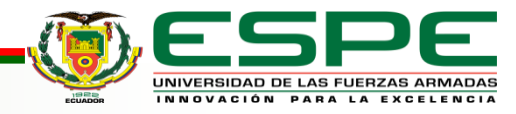

## **Metodología de desarrollo**

■ Esquema de la metodología Scrum

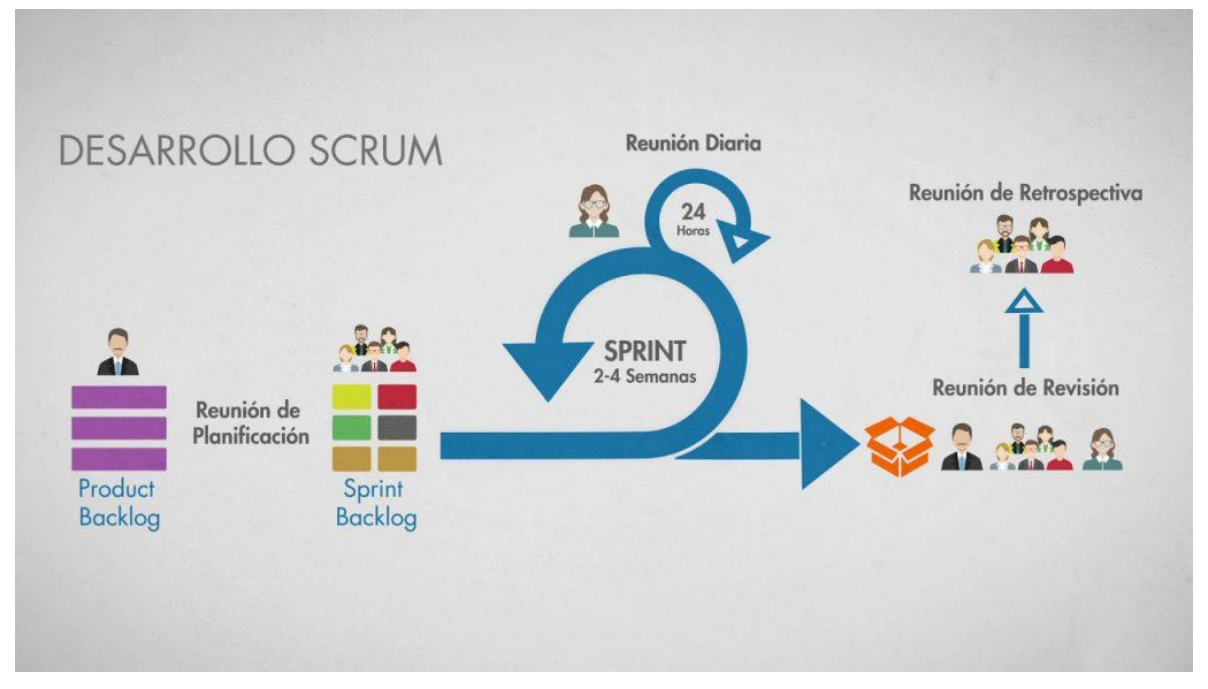

Recuperado de (HDC, 2020)

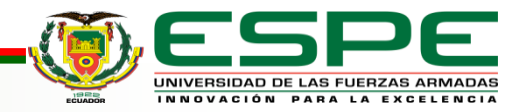

## **Análisis del sistema**

**Sprint 01:** *Utilizar herramienta de metamap para etiquetado automático de entidades médicas*

#### **Historia de usuario 01**

**Como** programador.

**Quiero** utilizar herramientas como Metamap

**Para** el etiquetado automático de entidades médicas

**Sprint 02:** *Utilizar herramienta de Google para etiquetado automático de entidades médicas*

#### **Historia de usuario 02**

**Como** programador.

**Quiero** quiero utilizar herramientas como Google NLP

**Para** Para el etiquetado automático de entidades médicas

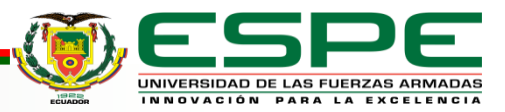

## **Análisis del sistema**

**Sprint 03:** *Crear un algoritmo que me permita tokenizar entidades para reconocer entidades biomédicas a partir de textos médicos extraídos del corpus.*

#### **Historia de usuario 03**

**Como** programador.

**Quiero** crear un algoritmo que me permita tokenizar entidades.

**Para** reconocer entidades biomédicas a partir de textos médicos extraídos del corpus

**Sprint 04:** *Aplicar un modelo pre entrenado para reconocer entidades biomédicas a partir de un texto ingresado*

#### **Historia de usuario 04**

**Como** programador.

**Quiero** aplicar un modelo pre entrenado

**Para** reconocer entidades biomédicas a partir de un texto

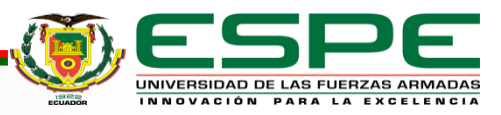

## **Análisis del sistema**

▪ **Sprint 05:** *Unificar el algoritmo y el modelo pre entrenado para obtener un mejor reconocimiento de entidades biomédicas*

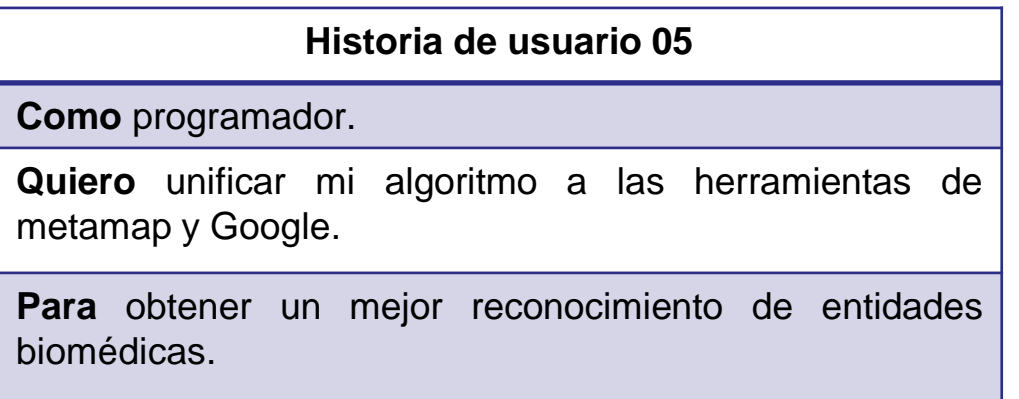

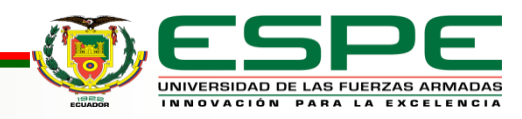

## **Diseño del sistema**

**E** Arquitectura Lógica

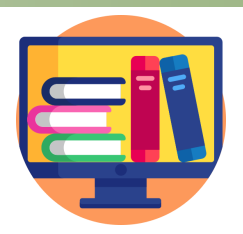

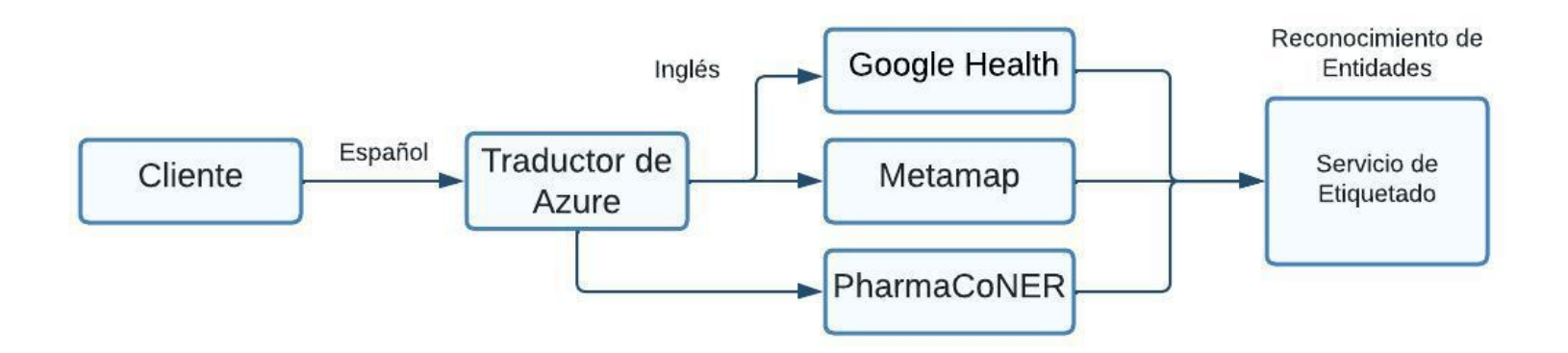

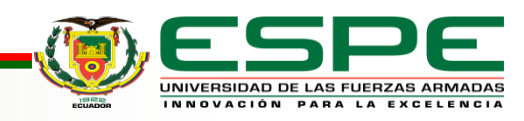

## **Selección de las herramientas y recursos**

#### **Selección de corpus**

**PharmaCoNER**: Un corpus lingüístico es un conjunto de documentos

lingüísticos seleccionados y ordenados según criterios lingüísticos explícitos

con el objetivo de ser usados como muestra del lenguaje [\(«Corpus lingüístico»,](https://www.zotero.org/google-docs/?g1dWIy) 

[2022\).](https://www.zotero.org/google-docs/?g1dWIy) El corpus puede consistir en diferentes tipos de textos, como discursos,

narrativas, diálogos, entrevistas, artículos, etc. Los textos del corpus pueden ser

escritos o hablados, y se usan para estudiar el uso del lenguaje, las estructuras

gramaticales, las relaciones entre palabras y frases, etc [\(«Corpus lingüístico»,](https://www.zotero.org/google-docs/?zI6eFl) 

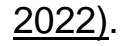

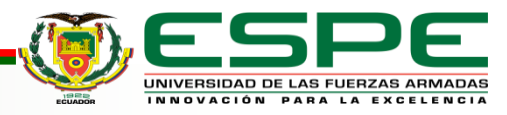

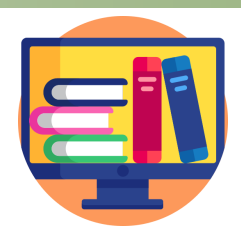

## **Selección de las herramientas y recursos**

#### **Selección de corpus**

**Medline (Del Clef Gold Corpus)**: Medline es una fuente de información creada

por la Librería Nacional de Medicina (NLM), correspondiente al Clef Gold

Corpus, es una colección de varios temas entre ellos biomedicina, ciencias de

la vida, salud, ciencias químicas y bioingeniería entre otros. Temáticas

imprescindibles en el conocimiento de profesionales de salud, científicos en

investigación de ciencias biomédicas. [\(Costas et](https://www.zotero.org/google-docs/?1ePW5z) al., 2008).

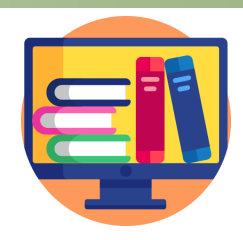

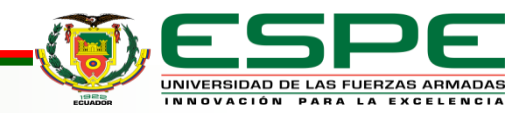

## **Selección de las herramientas y recursos**

#### **Selección de corpus**

**EMEA (Del Clef Gold Corpus)**: EMEA es un corpus de información biomédica

correspondiente al Clef Gold Corpus el cual fue creado por la Agencia Europea

de Medicina (EMEA). En este corpus se anexa información de medicamentos

específicamente traducidos a varios idiomas de toda la Unión Europea.

[\(CORRALES et](https://www.zotero.org/google-docs/?DV4MvL) al., s. f.)

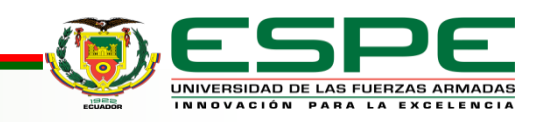

## **Diseño del sistema**

#### Esquema funcional

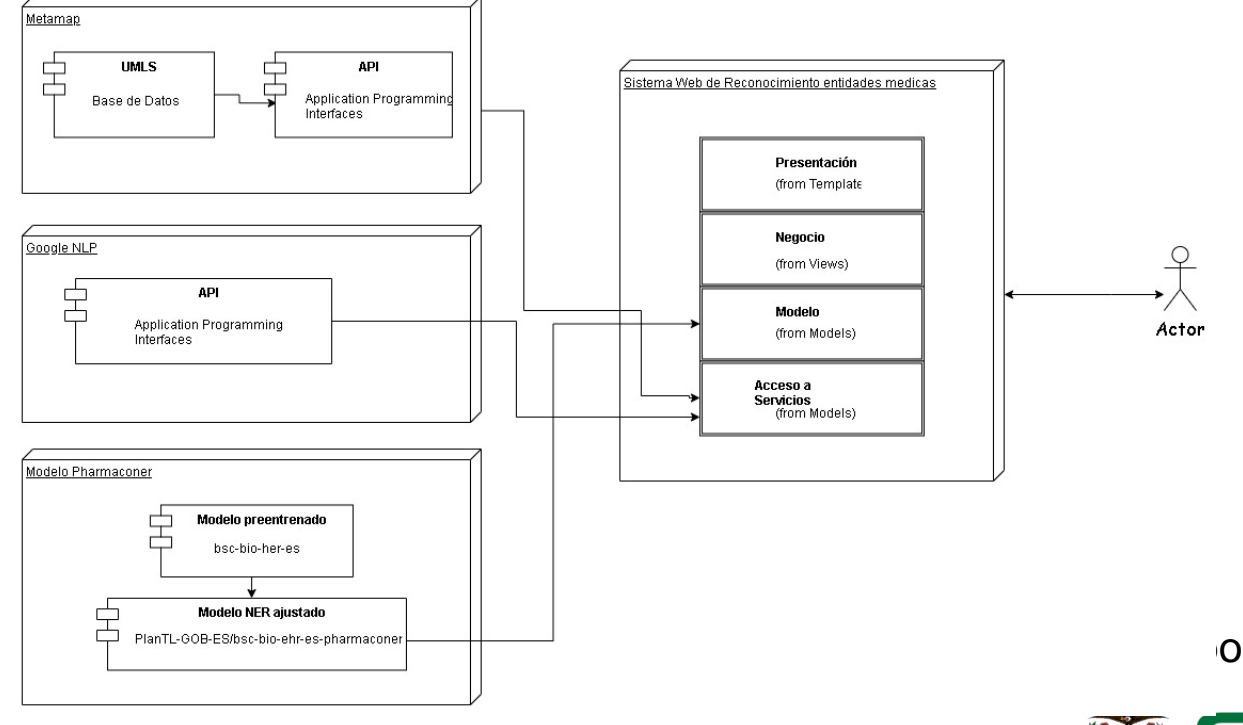

oración propia

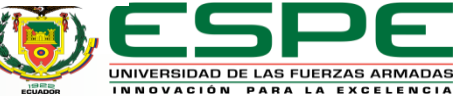

## **Diseño del sistema**

 $\mathbf{r}$ 

## **Interfaz de usuario del etiquetador de conceptos**

#### **biomédicos**

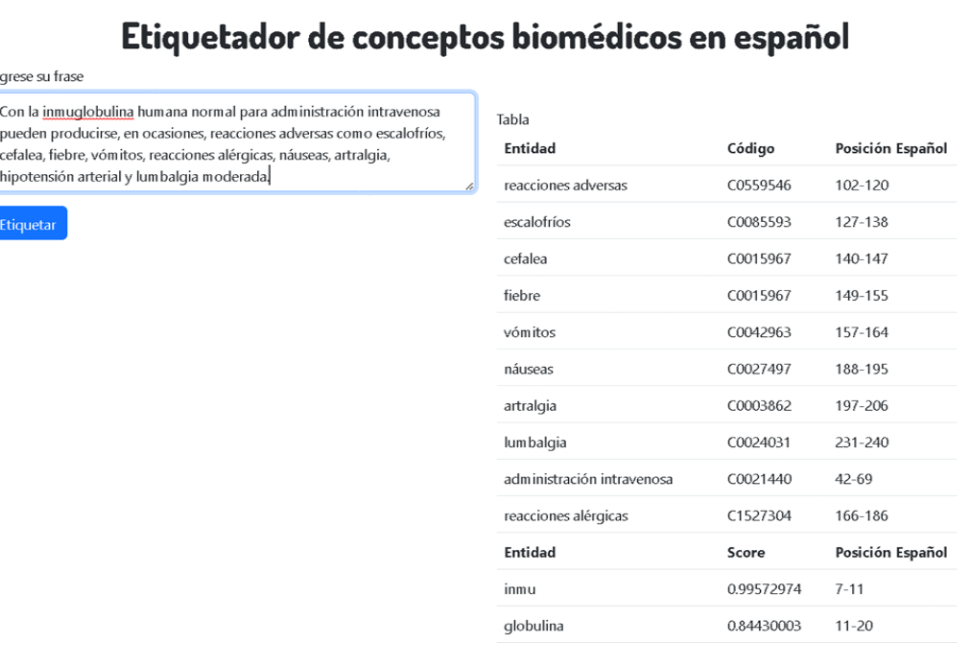

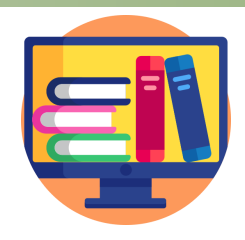

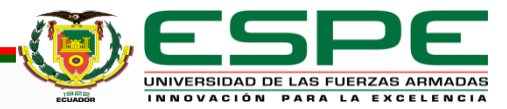

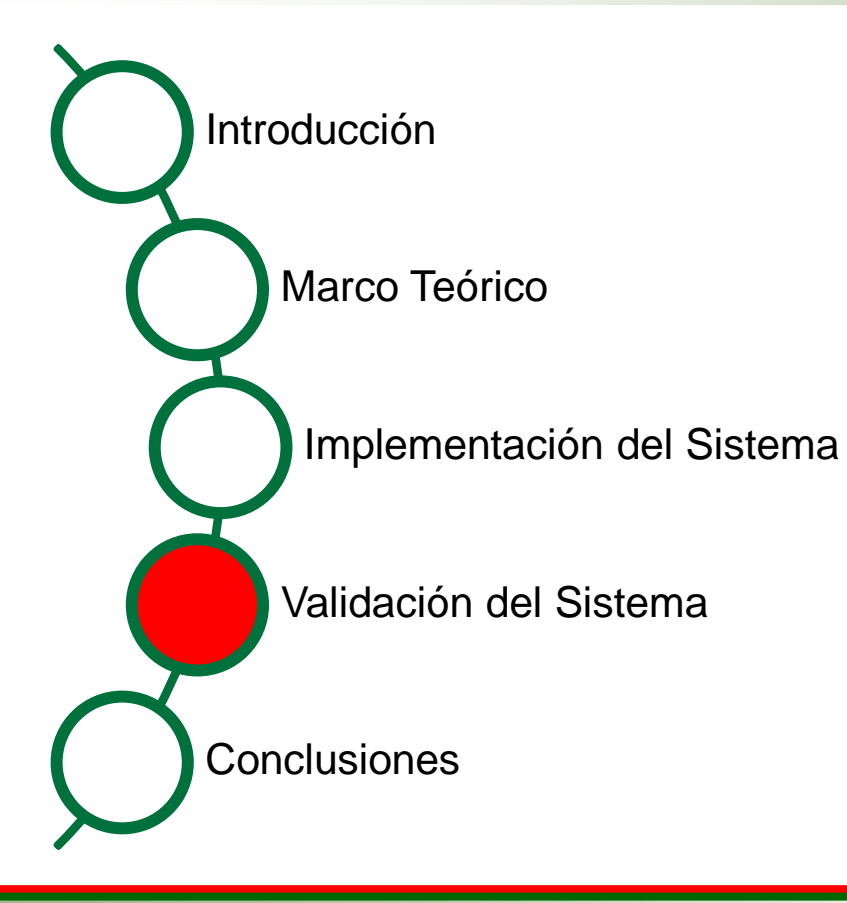

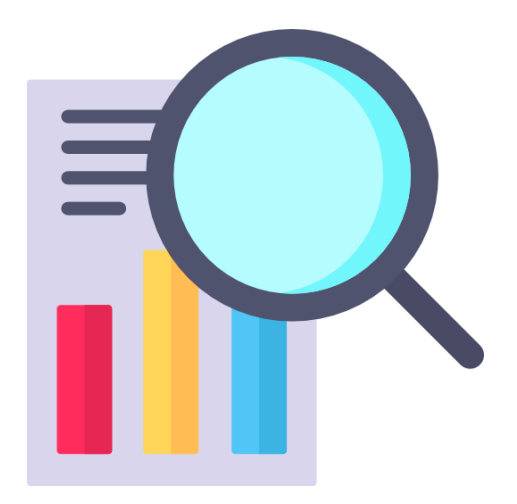

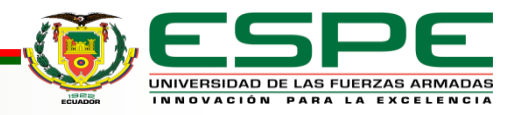

## *Ejemplo de combinación de herramientas en el corpus Medline*

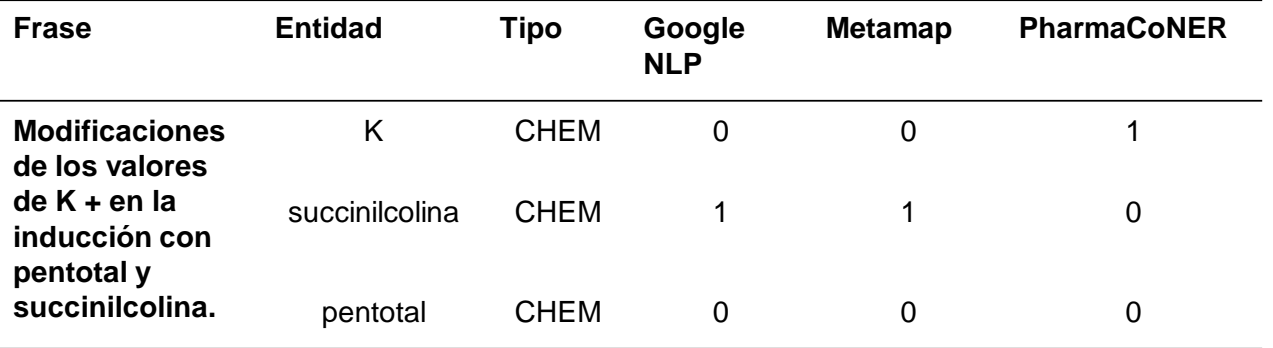

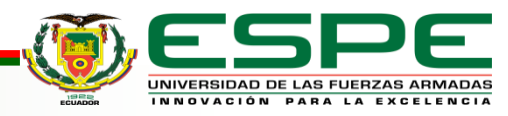

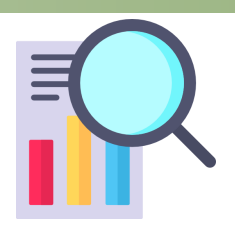

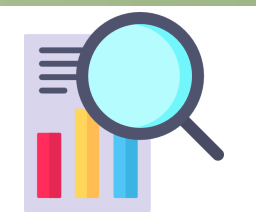

## *Ejemplo de combinación de herramientas en el corpus EMEA*

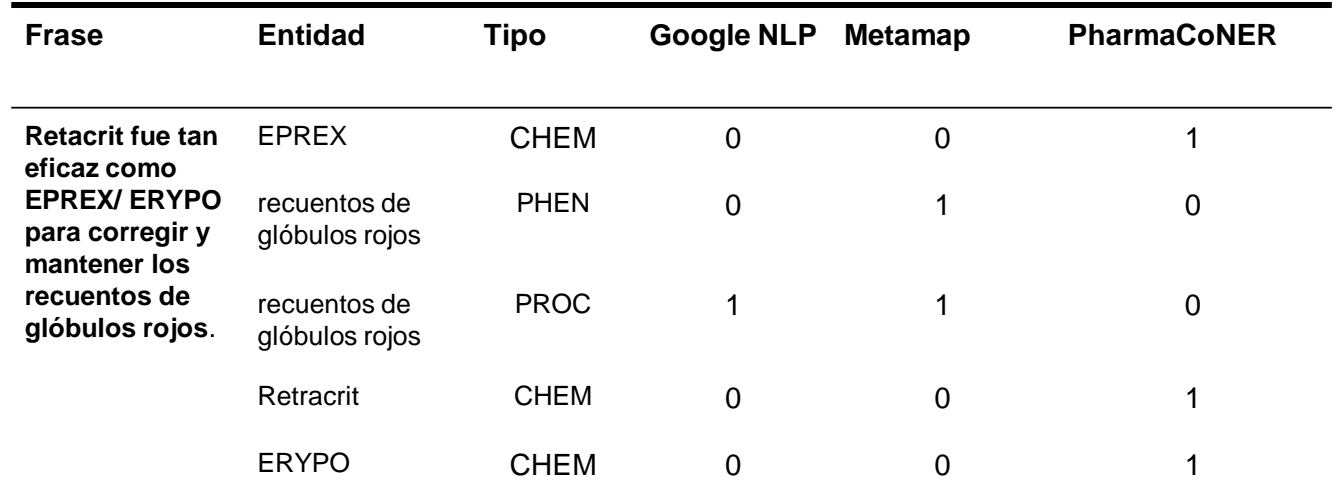

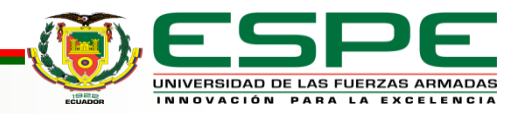

*Resultados de efectividad de las herramientas de etiquetado (Google NLP y Metamap)*

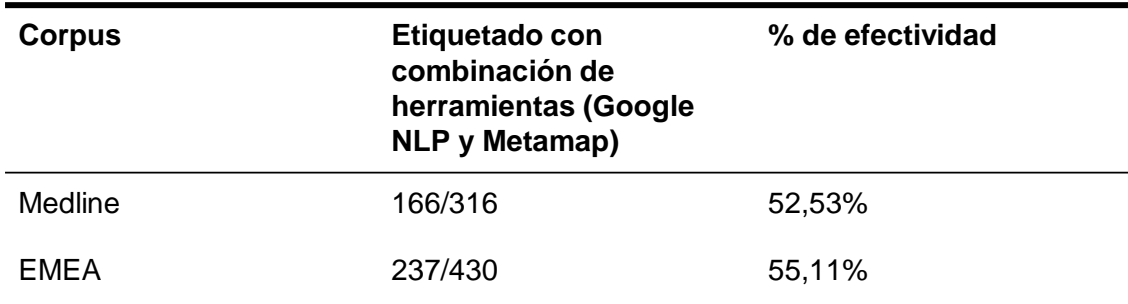

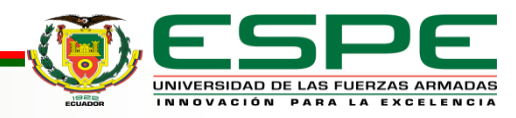

## *Reconocimiento de nuevas entidades con PharmaCoNER*

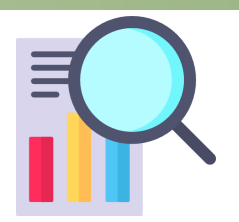

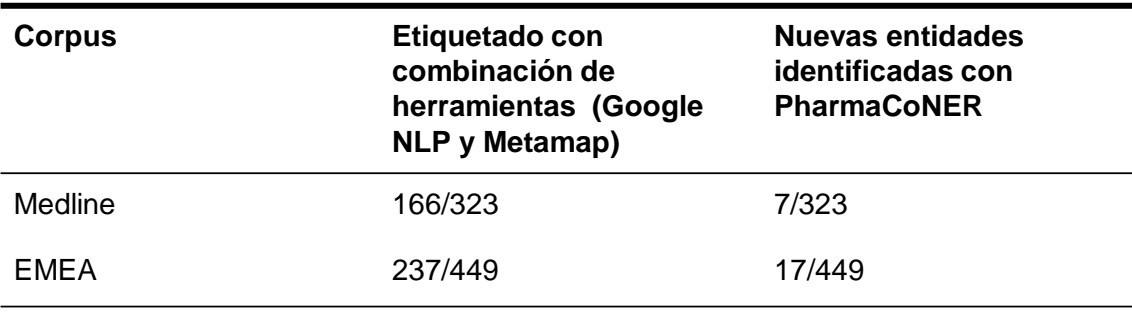

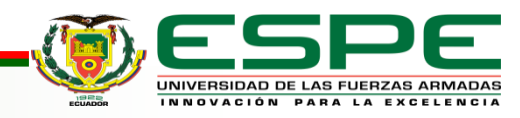

*Resultados de efectividad de las herramientas de etiquetado (Google NLP, Metamap y PharmaCoNER)*

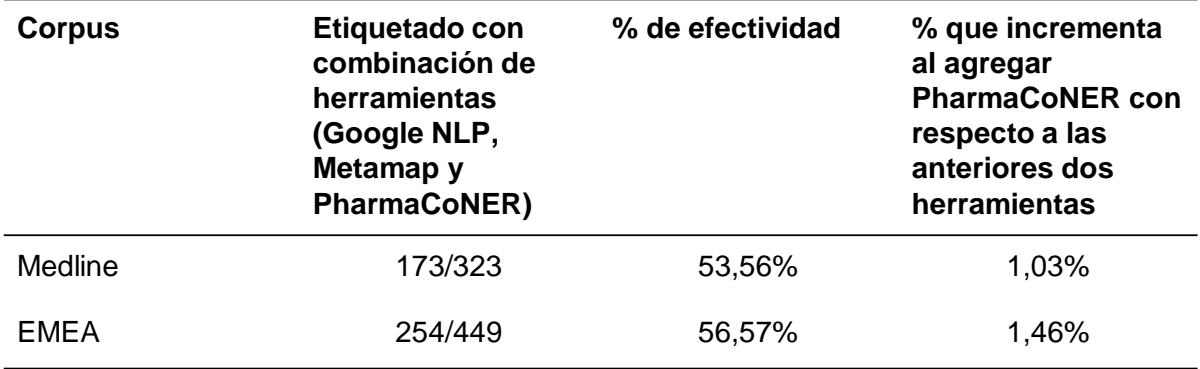

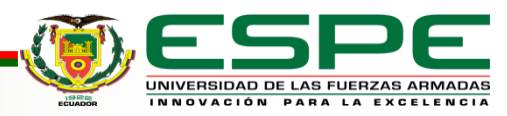

## **Análisis de resultados**

• Resultados obtenidos al evaluar las herramientas de Google NLP, Metamap y PharmaCoNER en base a los corpus de Medline y EMEA, donde se evidencia que evaluando el corpus de Medline reconoce 173 entidades de un total de 323, obteniendo un resultado del 53,56%. Cabe mencionar que gracias a la integración de esta última herramienta el porcentaje de efectividad aumentó en un 1,03%. Por otra parte en el corpus EMEA se reconocieron 254 entidades de 449, obteniendo un resultado de efectividad del 56,57%, destacando que la efectividad aumentó en un 1,46% en comparación a lo anterior.

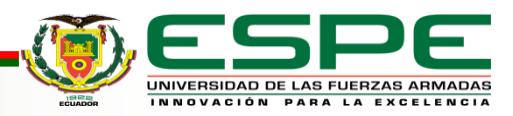

## **Análisis de resultados**

• Estos resultados se obtuvieron por la integración de estas tres herramientas de etiquetadores automáticos (Google NLP, Metamap y PharmaCoNER) dando como resultado una mejor etiquetación de entidades biomédicas, ya que cada herramienta obtiene diferentes etiquetas, como podemos evidenciar a continuación.

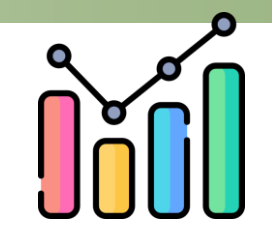

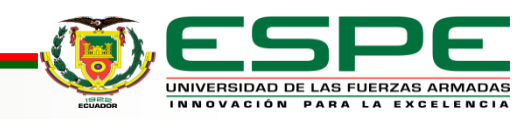

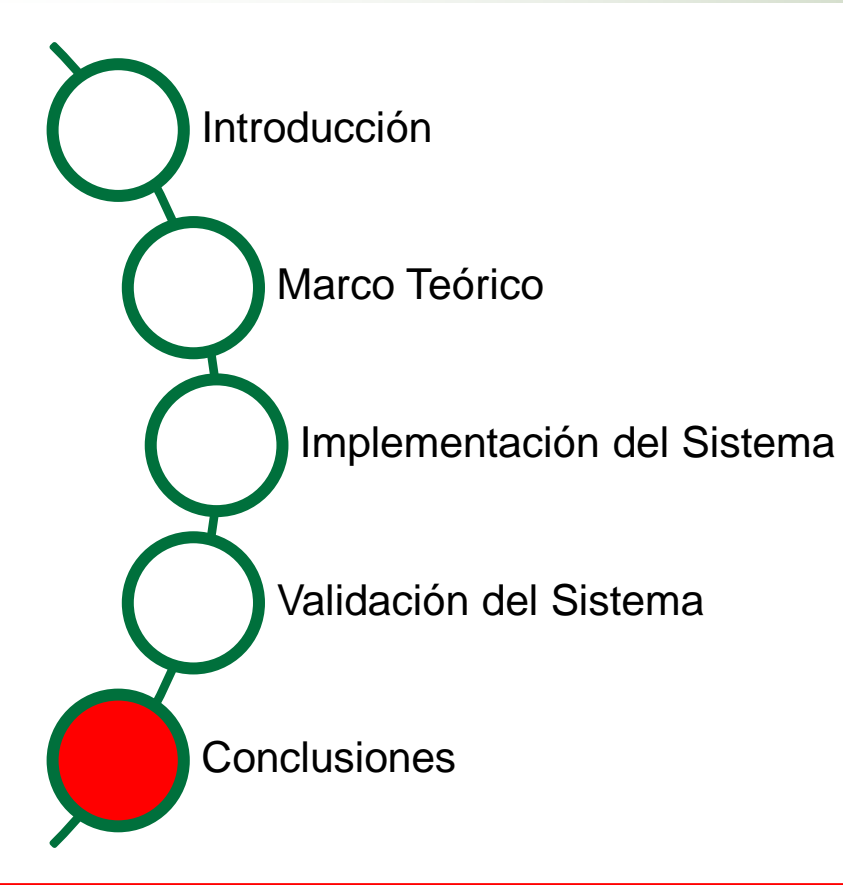

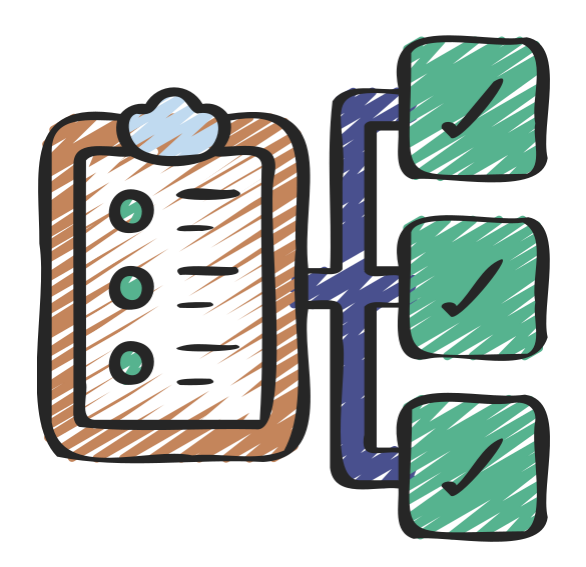

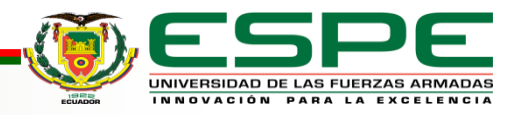

## **Conclusiones**

- Se cumplió con el objetivo de desarrollar un sistema de reconocimiento y normalización de entidades biomédicas mediante técnicas de cross-lingual, y la incorporación de un modelo supervisado, logrando un incremento de entidades biomédicas reconocidas automáticamente.
- El desarrollo del marco teórico permitió la obtención de conocimientos acerca de Procesamiento de Lenguaje Natural (NLP), Minería de texto, Métodos y técnicas

de reconocimiento de entidades médicas nombradas, corpus etiquetados, BIO

Scheme y las redes transformer BERT y RoBERTa.

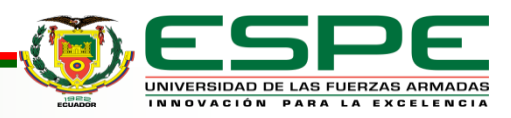

## **Conclusiones**

• El algoritmo implementado para etiquetar las entidades biomédicas basado en el corpus

Pharmacomer, dio un excelente resultado, aumentando en 1,03% en la evaluación del corpus de Medline y un 1,46% en el corpus de EMEA como parte de la base del proceso

de reconocimiento y normalización de entidades biomédicas.

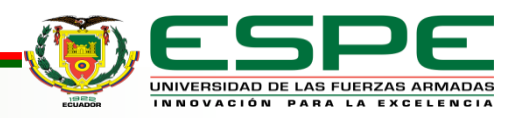

## **Conclusiones**

•El uso de herramientas como paperspace fue de gran ayuda en el desarrollo del trabajo,

ya que la misma poseía GPU en la nube brindándonos de la misma manera un mejor

rendimiento con respecto a la GPU de nuestras máquinas.

•El modelo implementado ayudó al reconocimiento de nuevas entidades, en su mayoría del tipo CHEM (Chemicals & Drugs).

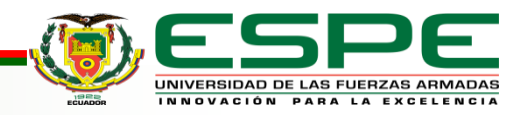

• [Argyriou, A., González-Fierro, M., & Zhang, L. \(2020\). Microsoft Recommenders:](https://www.zotero.org/google-docs/?qOMVLJ) 

Best Practices for Production-Ready Recommendation Systems. *Companion*

*Proceedings of the Web Conference 2020*, 50-51.

[https://doi.org/10.1145/3366424.3382692](https://www.zotero.org/google-docs/?qOMVLJ)

• [Aronson, A. R., & Lang, F.-M. \(2010a\). An](https://www.zotero.org/google-docs/?qOMVLJ) overview of MetaMap: Historical

perspective and recent advances. *Journal of the American Medical Informatics*

*Association*, *17*(3), 229-236.

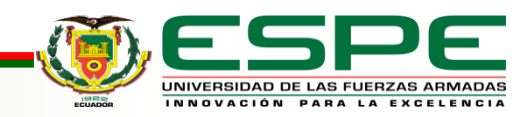

• Aronson, A. R., & Lang, F.-M. (2010b). An overview of MetaMap: Historical

perspective and recent advances. *Journal of the American Medical Informatics*

*Association*, *17*[\(3\), 229-236. https://doi.org/10.1136/jamia.2009.002733](https://www.zotero.org/google-docs/?qOMVLJ)

• Auquilla Vicuña, J. F., & Mora Alvarez, J. C. (2022). *Diseño de un sistema* 

*[prototipo de diálogo persona-máquina basado en la arquitectura BERT](https://www.zotero.org/google-docs/?qOMVLJ)*

[\[BachelorThesis\]. http://dspace.ups.edu.ec/handle/123456789/22403](https://www.zotero.org/google-docs/?qOMVLJ)

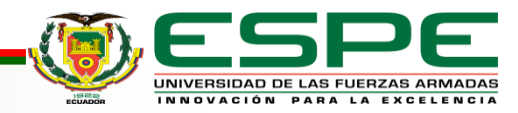

- Ayoub, J., Yang, X. J., & Zhou, F. (2021). Combat COVID-19 infodemic using explainable natural language processing models. *Information Processing & Management*, *58*(4), 102569. [https://doi.org/10.1016/j.ipm.2021.102569](https://www.zotero.org/google-docs/?qOMVLJ)
- Boudjellal, N., Zhang, H., Khan, A., Ahmad, A., Naseem, R., Shang, J., & Dai, L. (2021). ABioNER: A BERT-Based Model for Arabic Biomedical Named-Entity Recognition. *Complexity*, *2021*, 6633213. [https://doi.org/10.1155/2021/6633213](https://www.zotero.org/google-docs/?qOMVLJ)
- [Campos, D., Matos, S., & Oliveira, J. L. \(2012\). Biomedical Named Entity](https://www.zotero.org/google-docs/?qOMVLJ)

[Recognition: A Survey of Machine-Learning Tools. En](https://www.zotero.org/google-docs/?qOMVLJ) S. Sakurai (Ed.), *Theory and* 

*Applications for Advanced Text Mining*[. IntechOpen. https://doi.org/10.5772/51066](https://www.zotero.org/google-docs/?qOMVLJ)

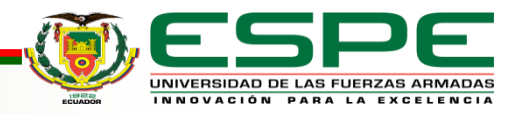

• [Castillo Molina, C. A., Gutierrez, R. E., & Solarte, O. \(2015\). Prototipo para el](https://www.zotero.org/google-docs/?qOMVLJ) 

[reconocimiento de entidades nombradas en el idioma Español.](https://www.zotero.org/google-docs/?qOMVLJ) *2015 10th Computing* 

*Colombian Conference (10CCC)*, 364-371.

<https://doi.org/10.1109/ColumbianCC.2015.7333447>

• [Chen, Y., Lasko, T. A., Mei, Q., Denny, J. C., & Xu, H. \(2015\). A study of active](https://www.zotero.org/google-docs/?qOMVLJ) 

[learning methods for named entity recognition in clinical text.](https://www.zotero.org/google-docs/?qOMVLJ) *Journal of biomedical [informatics](https://www.zotero.org/google-docs/?qOMVLJ)*, *58*, 11-18.

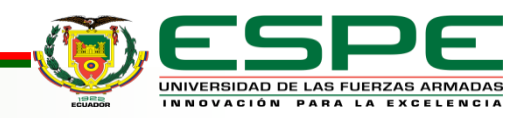

• Corpus lingüístico. (2022). En *[Wikipedia, la enciclopedia libre](https://www.zotero.org/google-docs/?qOMVLJ)*.

[https://es.wikipedia.org/w/index.php?title=Corpus\\_ling%C3%BC%C3%ADstico&oldid=147](https://www.zotero.org/google-docs/?qOMVLJ) [071464](https://www.zotero.org/google-docs/?qOMVLJ)

- [CORRALES, M., ANDRÉS, S., IZA, I., LIBELIA, J., UYAGUARI, I. U., & DANILO, A.](https://www.zotero.org/google-docs/?qOMVLJ)
- (s. f.). *[DEPARTAMENTO DE CIENCIAS DE LA COMPUTACIÓN CARRERA DE](https://www.zotero.org/google-docs/?qOMVLJ)*

#### *[SOFTWARE](https://www.zotero.org/google-docs/?qOMVLJ)*.

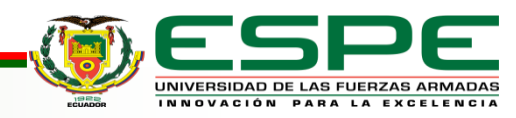

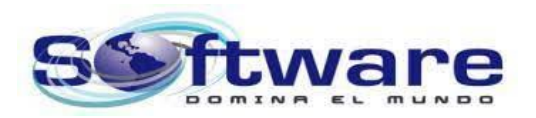

# Gracias por su atención

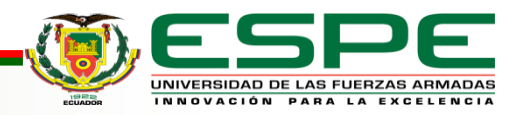